### -schemapl<mark>ic-</mark>

WEBINAR

### **LES USAGES AVANCEES DE SCHEMAPLIC 6.0**

5 Octobre 2016 - De 16h30 à 17h30

MAJ 10/2016 1 *Les usages avancés de Schémaplic 6.0*

### INTERVENANTS

### Henri MARTEL-HEBRARD

- Enseignant au Lycée Professionnel Georges Guynemer (31400 Toulouse)
- Utilisateur de Schémaplic depuis 20 ans

### Yvan HUITRIC

• Responsable de l'offre commerciale Schémaplic

#### Olivier VANANDRUEL

• Directeur du département Fitec Interactif

### DÉROULÉ DU WEBINAR

- Présentation des intervenants
- Schémaplic 6.0 : Conception & Simulation de schémas électriques
- Thème 1 : La protection des circuits
- Thème 2 : La protection des personnes
- Thème 3 : Le relèvement du facteur de puissance
- Les Licences Schémaplic 6.0
- L'univers Schémaplic
- Questions / Réponses

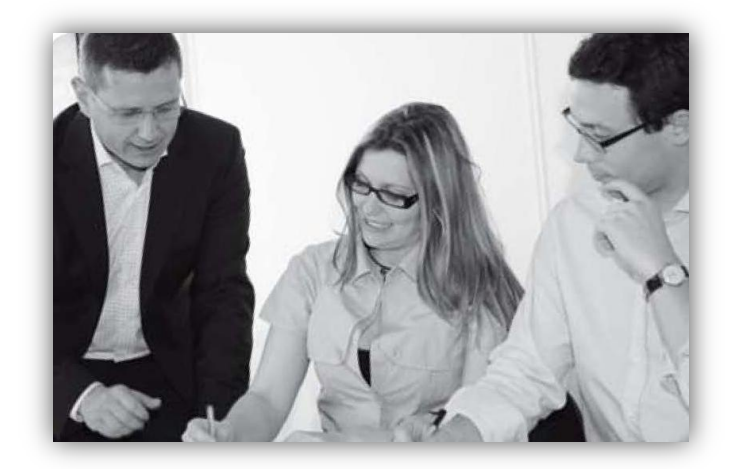

### SCHEMAPLIC

#### ◆ Plusieurs versions de Schémaplic en 20 ans

- **1996 : Schémaplic 1.0**
- **1997 : Schémaplic 2.0**
- **1999 : Schémaplic 2.5**
- **2000 : Schémaplic 3.0**
- **2006: Schémaplic ZI 1.0**
- 2011: Schémaplic ZI 1.45
- **2012 : Schémaplic ZI 1.5**
- **2014 : Schémaplic 5.0**
- **2016 : Schémaplic 6.0**
- ◆ Les options énergétique et pneumatique toujours disponibles avec plus de composants
- ◆ Un rythme de mise à jour qui s'accélère

La possibilité d'une version réseau avec serveur de licences

# SCHEMAPLIC 6.0 - Nouveautés

- $\checkmark$  Nouvelle interface graphique
- Fonction Annuler/Rétablir
- Composants forme (cercle, rectangle, etc.)
- $\sqrt{\ }$  Refonte de la gestion des propriétés
- Incrémentation du nom fonctionnel des composants non simulables
- Mise à jour des photos de composants (simulables & non simulables)
- Variation du couple résistant du moteur (5.0)
- Sources d'énergie renouvelable et Wattmètre (5.0)
- Composants DAO (5.0)

## $\mathbf{G}$

### VISUALISER LES MANIPULATION

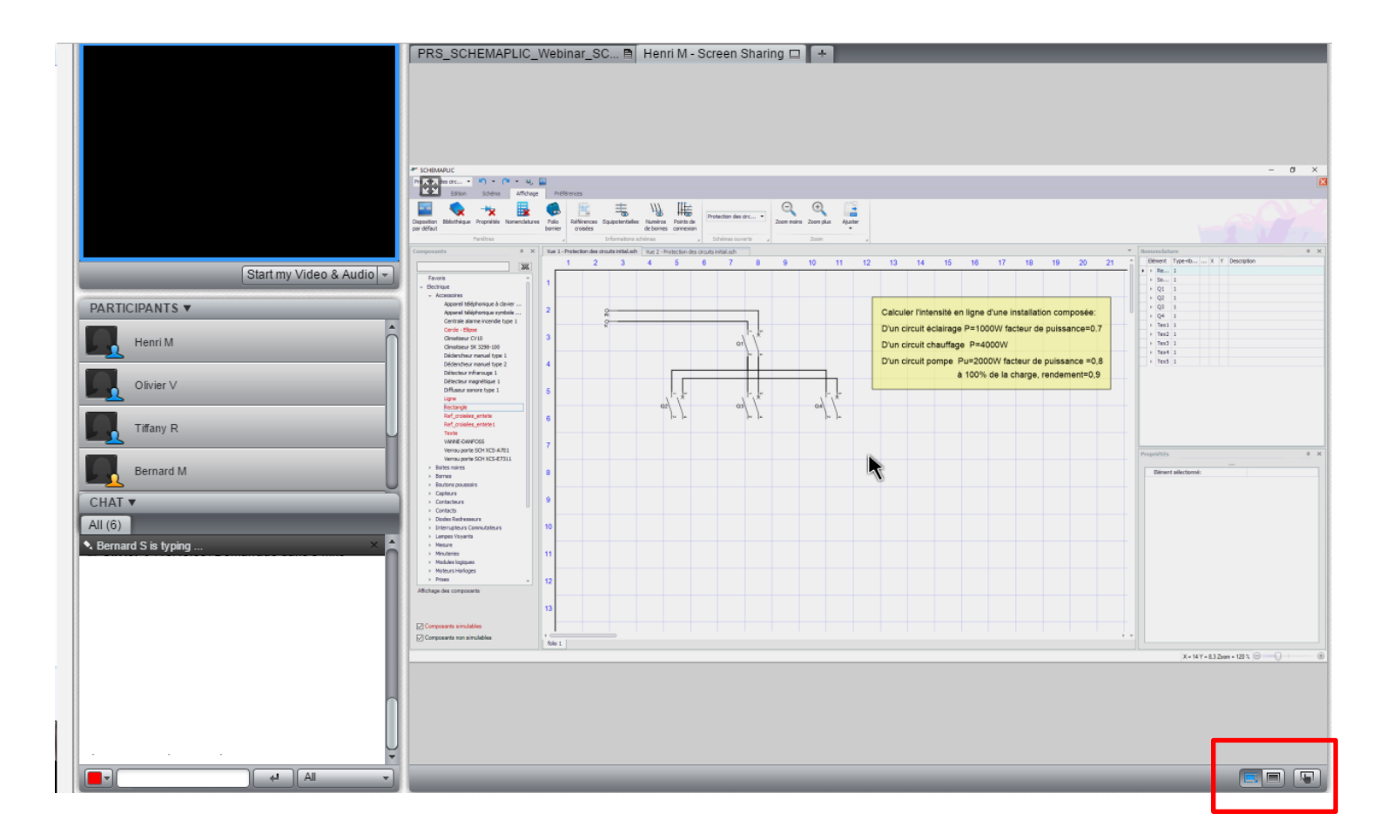

# LA PROTECTION DES CIRCUITS

- **C5 :** Contrôler les grandeurs caractéristiques de l'installation ;
- **C6 :** Régler, paramétrer les matériels de l'installation ;
- **C7 :** Valider le fonctionnement de l'installation
	- Auto correction d'exercice d'électrotechnique (calculs d'intensités en alternatif sinusoïdal)
	- Simuler un circuit de distribution pour confirmer des choix de protection en cas de surcharge ou de court-circuit
	- $\checkmark$  Influence de la variation de charge d'un moteur.

# **QUESTIONS / RÉPONSES**

-schemaplic-

# LA PROTECTION DES PERSONNES

- **C5 :** Contrôler les grandeurs caractéristiques de l'installation ;
- **C6 :** Régler, paramétrer les matériels de l'installation ;
- **C7 :** Valider le fonctionnement de l'installation
	- Changer facilement les paramètres des valeurs des prises de terre des différentiels et des défauts d'isolement pour mettre en évidence l'efficacité des schémas de liaisons à la terre.

# **QUESTIONS / RÉPONSES**

-schemaplic-

## LE RELEVEMENT DU FACTEUR DE PUISSANCE

- **C5 :** Contrôler les grandeurs caractéristiques de l'installation ;
- **C6 :** Régler, paramétrer les matériels de l'installation ;
- **C7 :** Valider le fonctionnement de l'installation

Support de cours. Visualiser les valeurs des intensités tout en faisant varier les paramètres de l'installation

# **QUESTIONS / RÉPONSES**

-schemaplic-

# VOS LICENCES SCHEMAPLIC 6.0

#### Licences Locales au poste ou Réseau

1 licence locale enseignant offerte pour une licence réseau 5 connexions achetée

### Location annuelle du logiciel

- Possibilités d'achat en version 1 an ou 4 ans (budget d'investissement)
- Toutes mises à jours et correctifs inclus
- Optimisation du budget Schémaplic de l'établissement

#### Vos contacts commerciaux Schémaplic

- Denise AGUADO: [d\\_aguado@fitec.fr](mailto:d_aguado@fitec.fr) (01-55-70-80-90)
- Yvan HUITRIC : [y\\_huitric@fitec.fr](mailto:y_huitric@fitec.fr) (01-55-70-80-90)

#### Vos contacts Techniques Schémaplic

- [support@fitec.fr](mailto:support@fitec.fr)
- 01-70-15-15-15 (9h00 12h30 et 13h30 17h30)

### L'UNIVERS SCHEMAPLIC 6.0

### Site Internet : [www.schemaplic.fr](http://www.schemaplic.fr/)

- Présentation de la gamme Schémaplic
- Téléchargement des versions de démonstration et des thèmes d'études
- Actualités du monde de l'électrotechnique

### Page Facebook : <https://fr-fr.facebook.com/Schemaplic.Zi>

- Actualités du monde de l'électrotechnique
- Sortie des nouveaux thèmes d'études et des SchémaClips
- Jeux concours
- Organisation d'événements (salon, webinars)

Votre contact LinkedIn : <http://bit.ly/2bfOtJW>

#### Chaîne Youtube : <http://bit.ly/2d0ifpB>

Support Fitec : [http://www.osticket.fitec.fr](http://www.osticket.fitec.fr/)

### **MERCI A TOUS !**

N'oubliez pas qu'une licence locale d'un an est offerte à chaque participant à ce Webinar

www.schemaplic.fr

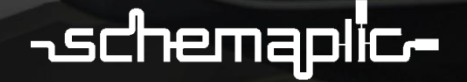